## Hello,

You will now be able to download your child's Tapestry Journal to your computer to save and print if you would like too. All you need to do is:

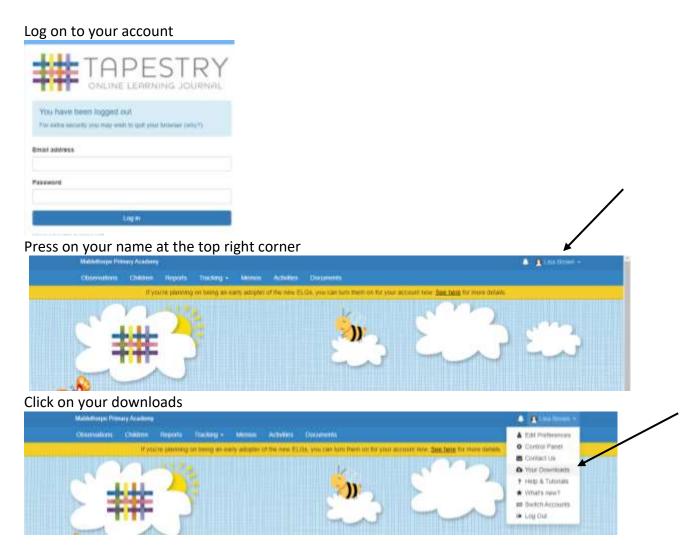

Your child's Journal will be there for you to download. You will have 3 weeks to download your child's journal. Any new observations added will not be added to your child's journal.

Thanks,

The Reception team